## **INSTELLEN VERWARMINGSCURVE THERMIA (ALBRECO 18-1-2023)**

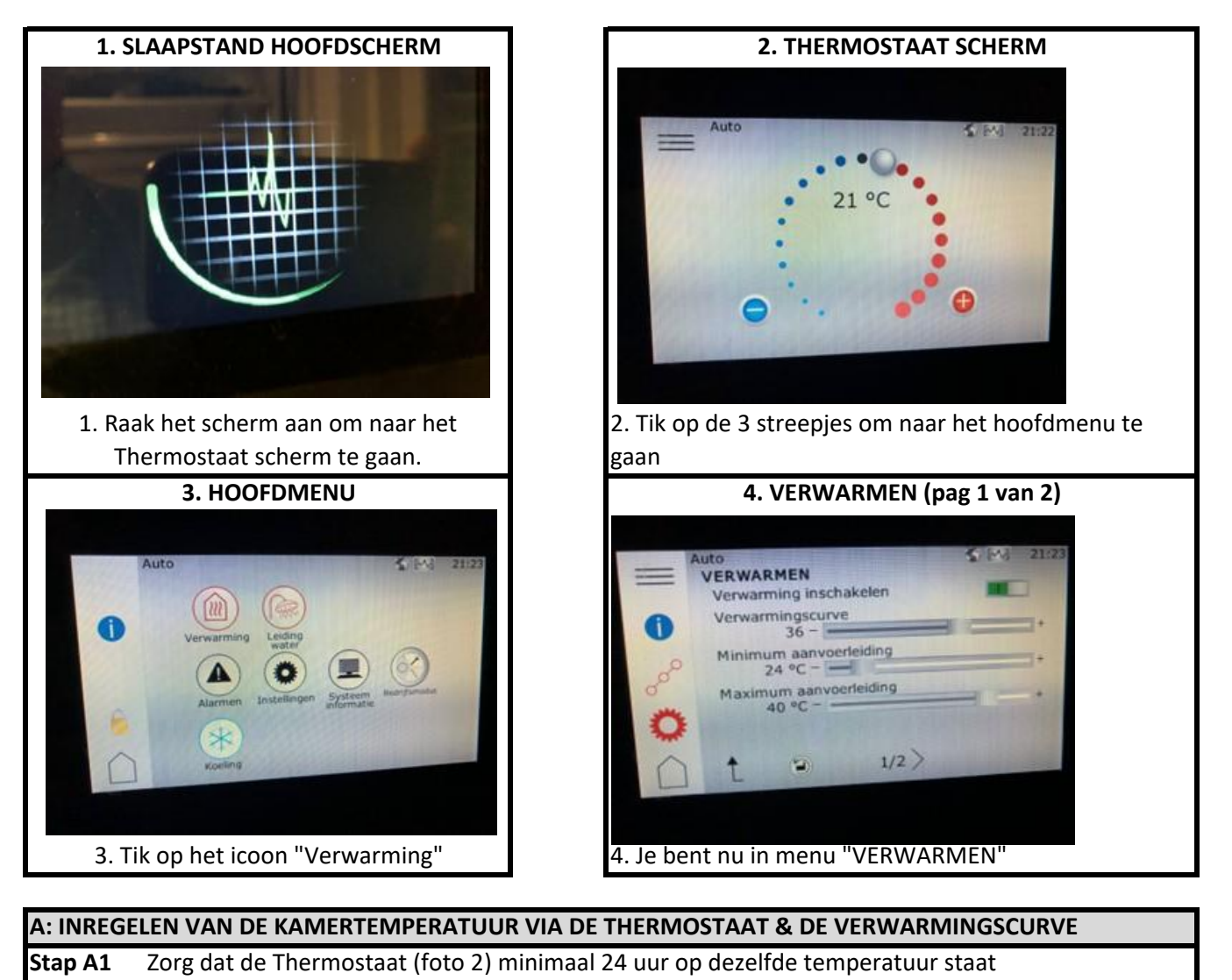

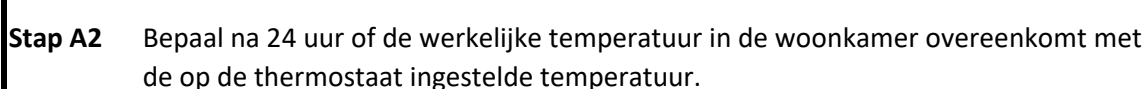

**Stap A3** Als dit zo is, ga dan naar stap 5. Is dit niet zo, ga dan naar Stap 4a of 4b

**Stap A4a** IS HET KOUDER DAN DE INGESTELDE TEMPERATUUR?

**→** Zet dan de verwarmingscurve 1 graad HOGER (in dit voorbeeld van 36 naar 37) Wacht 24 uur en ga dan weer naar Stap 2

**Stap A4b** IS HET WARMER DAN DE INGESTELDE TEMPERATUUR?

**→** Zet dan de verwarmingscurve 1 graad LAGER (in dit voorbeeld van 36 naar 35) Wacht 24 uur en ga dan weer naar Stap 2

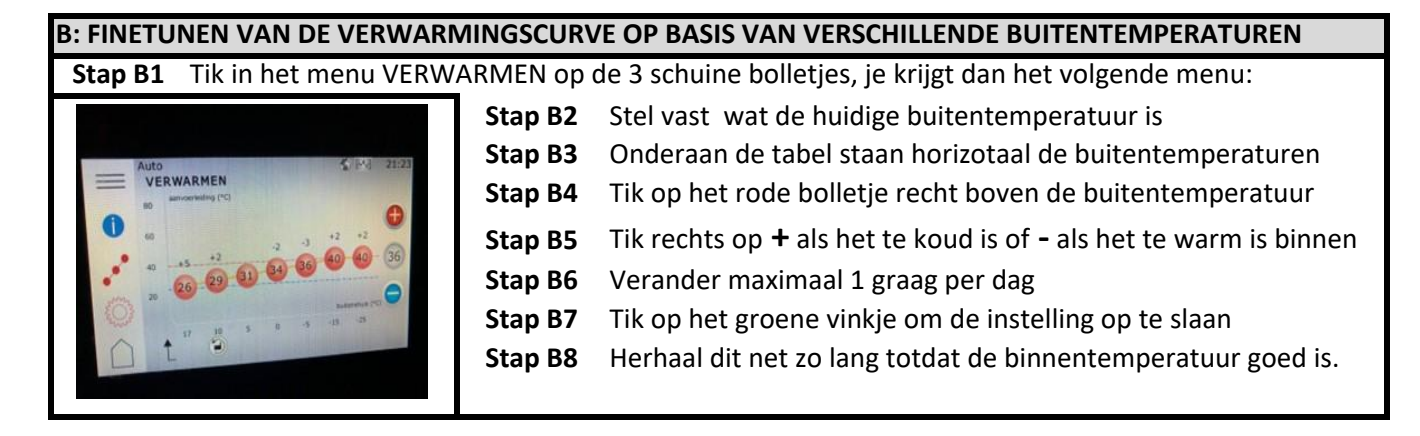